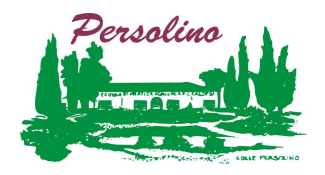

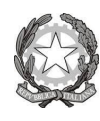

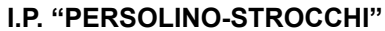

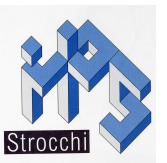

sede legale "Strocchi" - Servizi commerciali - Via Medaglie D'Oro, 92 - 48018 Faenza (RA) - Tel. 0546 622600 sede "Persolino" - Servizi per l'agricoltura - Via Firenze, 194 – 48018 Faenza (RA) - Tel. 0546 22932

### **Programmazione anno 2023/24 Classe: Quarta A Web SERVIZI COMMERCIALI - WEB COMMUNITY**

**Disciplina:** Informatica **Docente:** Trerè Cristina, Coppola Domenico

## **COMPETENZE DISCIPLINARI**

### **1. COMPETENZA IN USCITA n.1**

→ Interagire nei sistemi aziendali riconoscendone i diversi modelli organizzativi, le diverse forme giuridiche con cui viene svolta l'attività e le modalità di trasmissione dei flussi informativi, collaborando alla stesura di documenti aziendali di rilevanza interna ed esterna e all'esecuzione degli adempimenti civilistici e fiscali ricorrenti.

### **2. COMPETENZA IN USCITA n.2**

➔ Curare l'applicazione, l'adattamento e l'implementazione dei sistemi informativi aziendali, contribuendo a semplici personalizzazioni degli applicativi informatici e degli spazi di archiviazione aziendale, a supporto dei processi amministrativi, logistici o commerciali, tenendo conto delle norme, degli strumenti e dei processi che garantiscono il trattamento dei dati e la loro protezione in condizioni di sicurezza e riservatezza.

### **3. COMPETENZA IN USCITA n.4**

➔ Collaborare, nell'area della funzione commerciale, alla realizzazione delle azioni di fidelizzazione della clientela, anche tenendo conto delle tendenze artistiche e culturali locali, nazionali e internazionali, contribuendo alla gestione dei rapporti con i fornitori e i clienti, anche internazionali, secondo principi di sostenibilità economico-sociale legati alle relazioni commerciali.

### **4. COMPETENZA IN USCITA n.5**

➔ Collaborare alla realizzazione di azioni di marketing strategico ed operativo, all'analisi dei mercati, alla valutazione di campagne informative, pubblicitarie e promozionali del brand aziendale adeguate alla mission e alla policy aziendale, avvalendosi dei linguaggi più innovativi e anche degli aspetti visivi della comunicazione.

### **5. COMPETENZA IN USCITA n.6**

➔ Operare in sicurezza e nel rispetto delle norme di igiene e di salvaguardia ambientale, prevenendo eventuali situazioni di rischio.

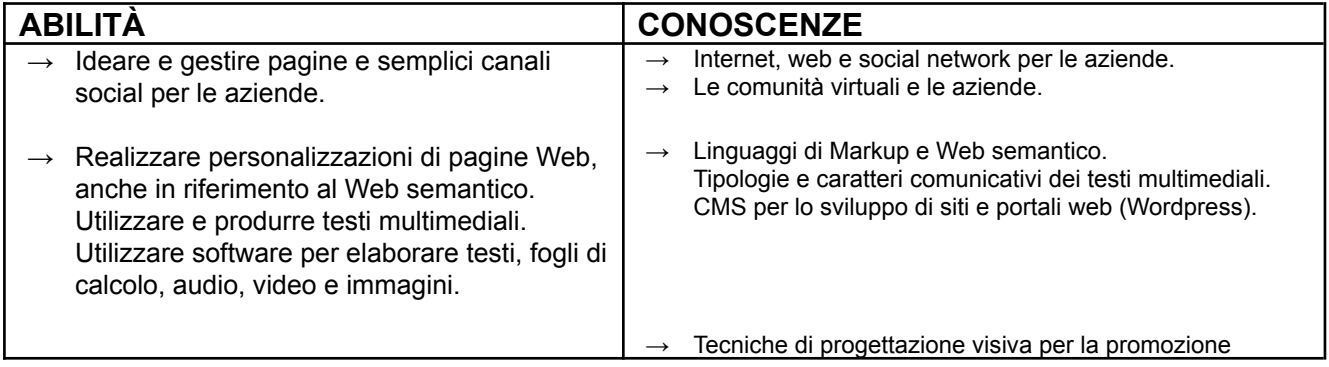

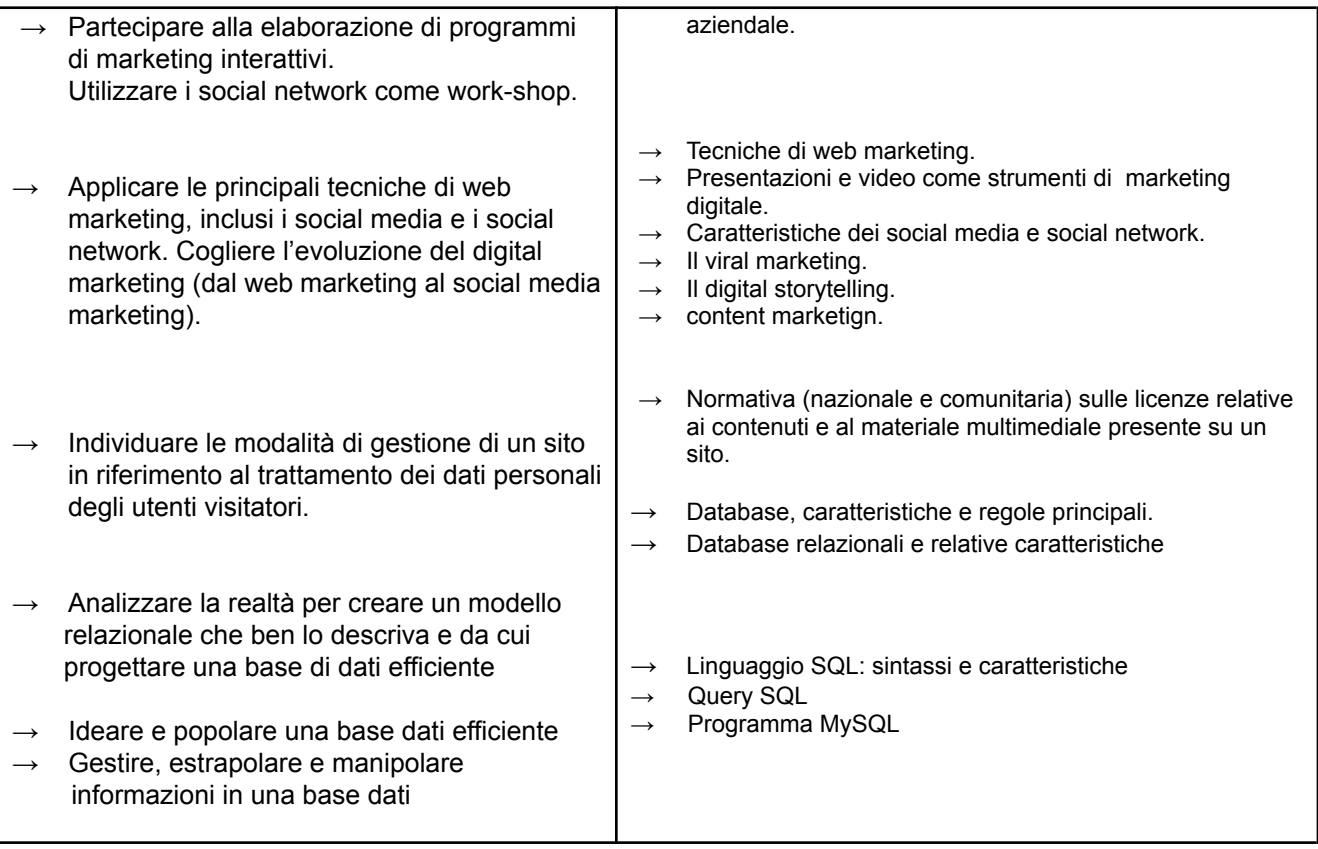

# **MODULO N. 1 - DATABASE: MODELLIZZAZIONE E CREAZIONE**

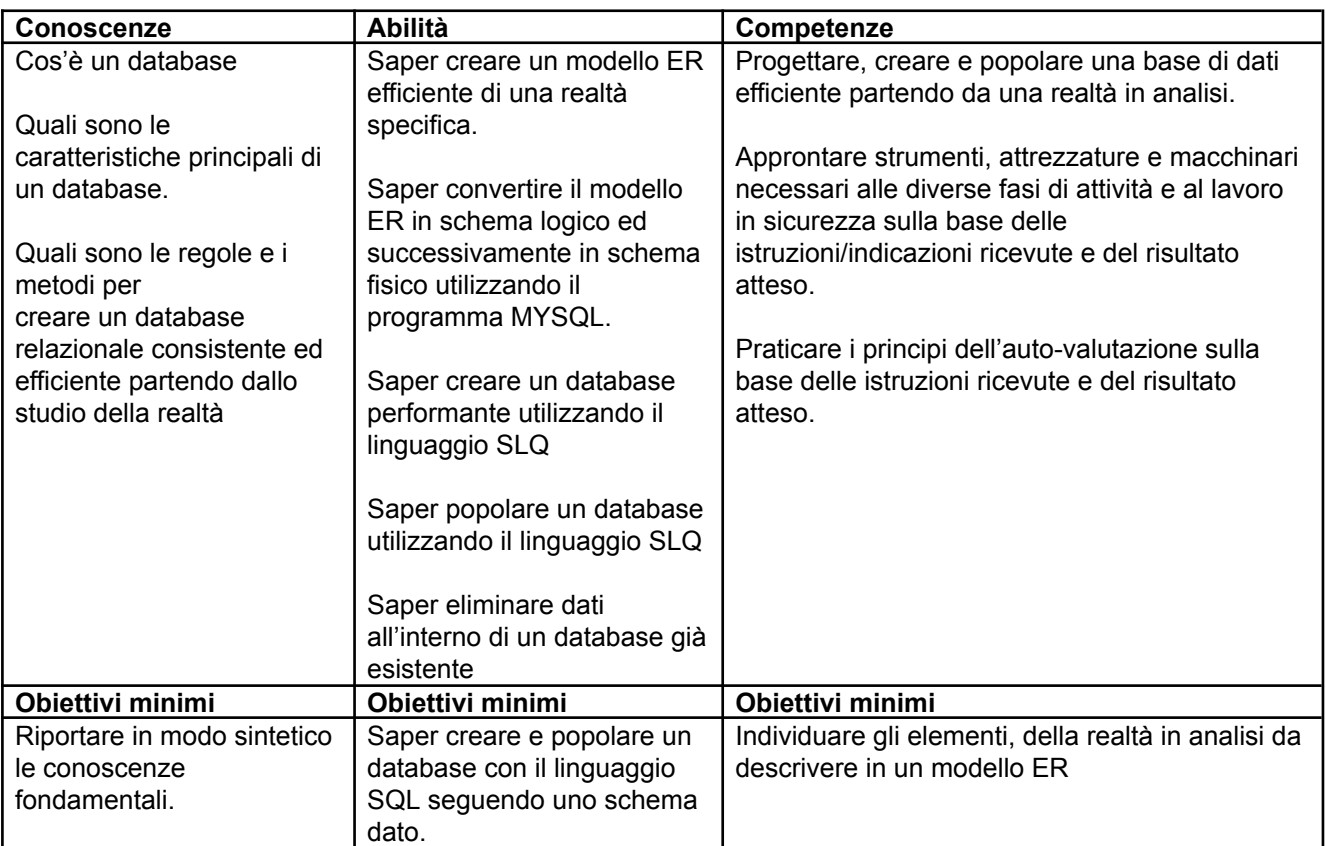

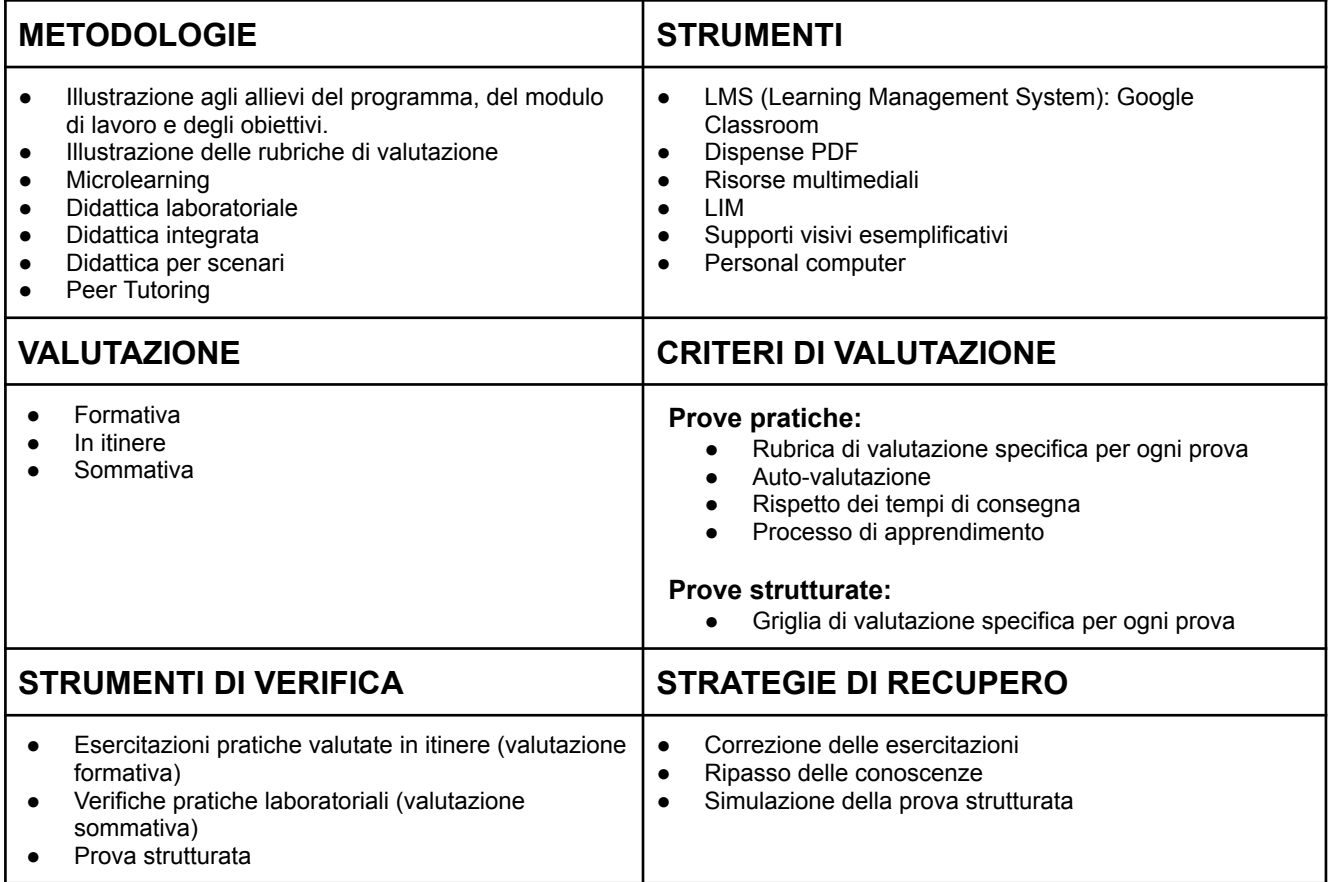

**TEMPI MONTE ORE UDA**

**1° Quadrimestre:** Settembre - Gennaio

**2° Quadrimestre:** Febbraio - Maggio

**Nessuna**

# **MODULO N. 2 - Wordpress Intermediate Level**

# **UDA: I TUTORIAL**

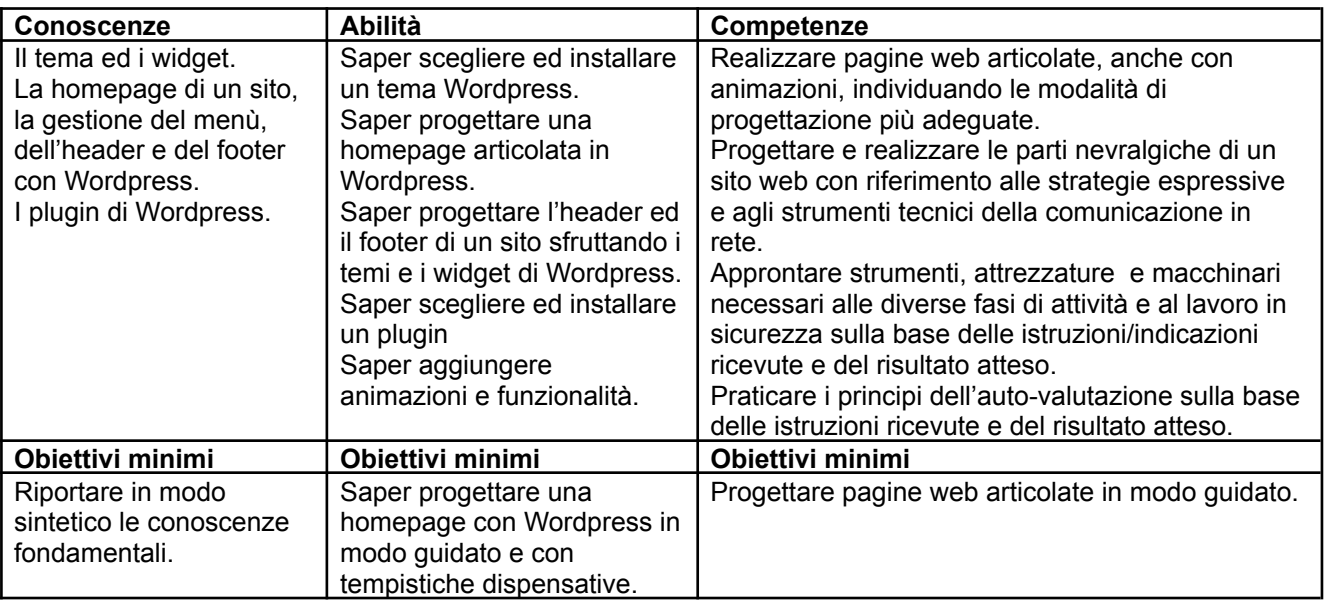

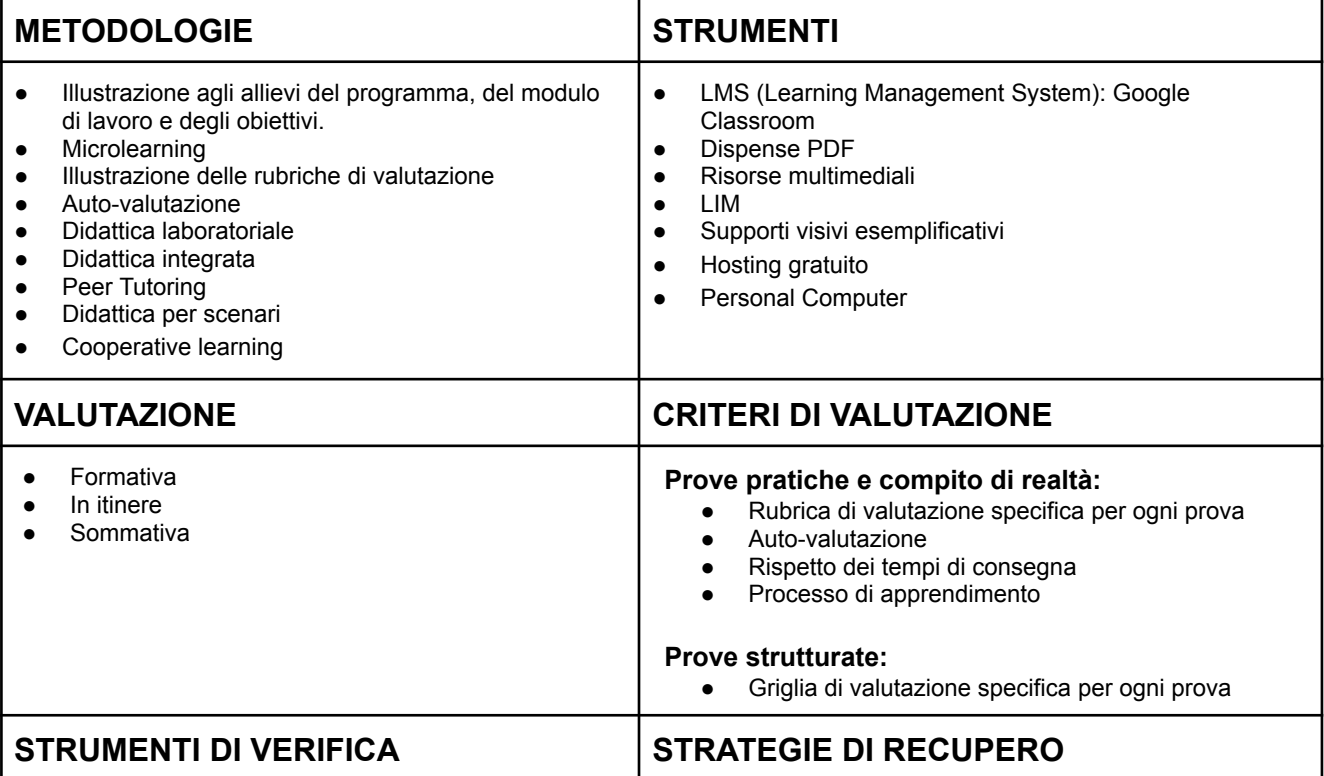

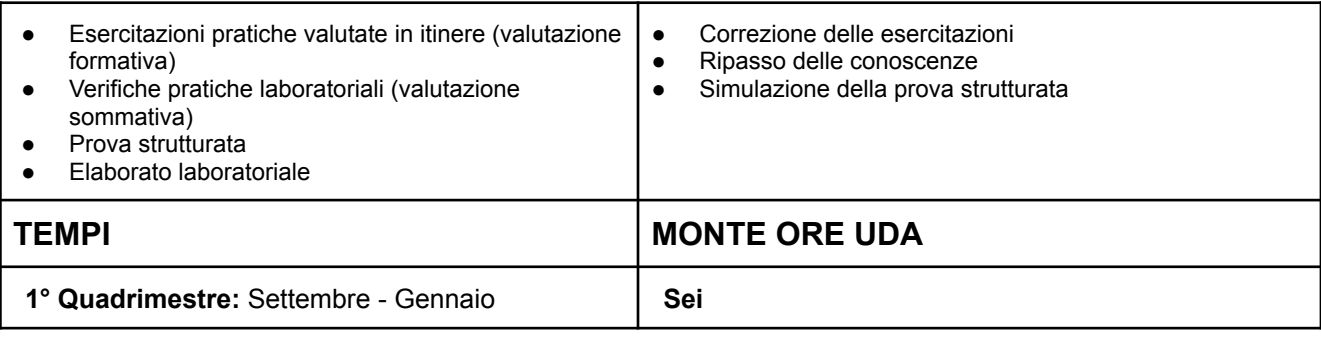

# **MODULO N. 3 - CITTADINANZA DIGITALE (MODULO DI ED. CIVICA)**

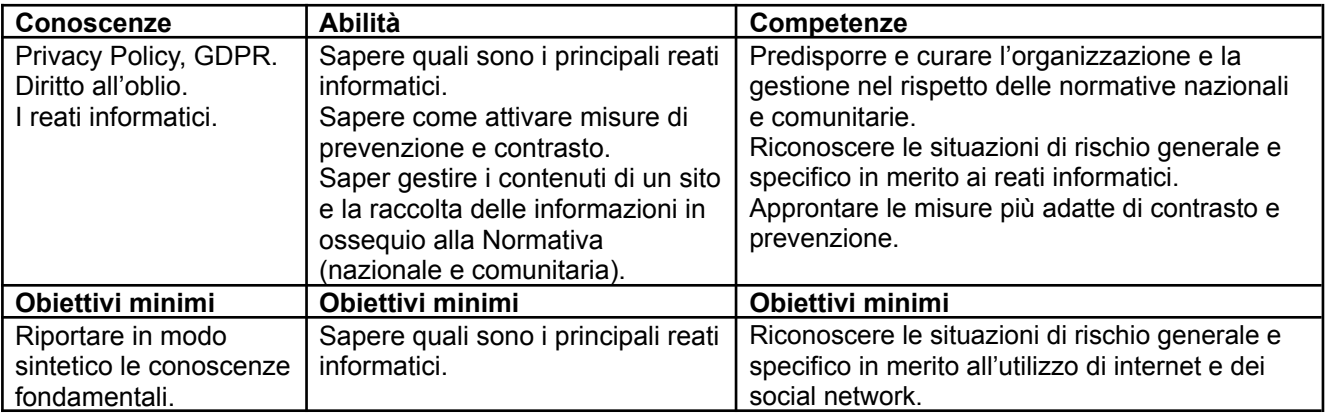

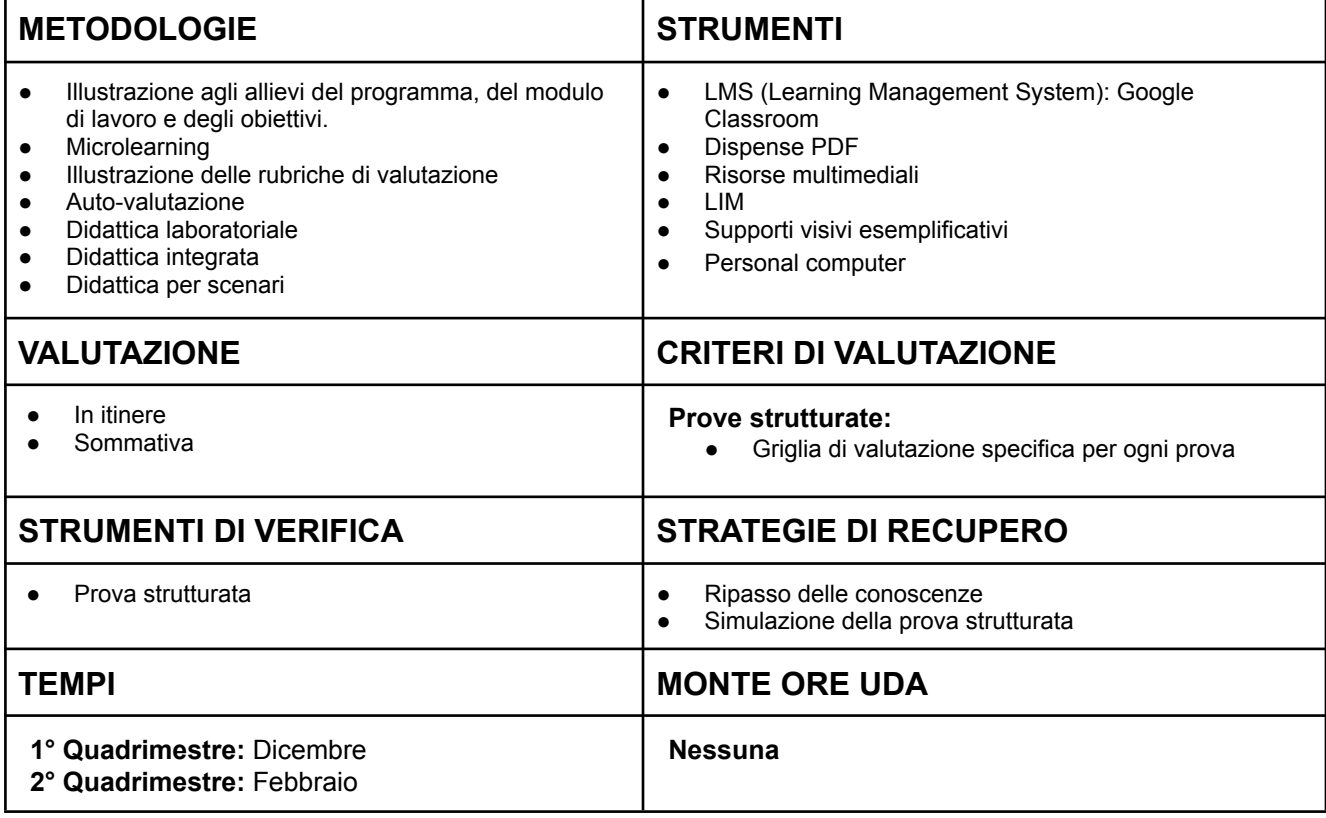

# **MODULO N. 4 - WEB MARKETING E SOCIAL MEDIA MARKETING**

# **UDA: COOPERANDO SI IMPARA**

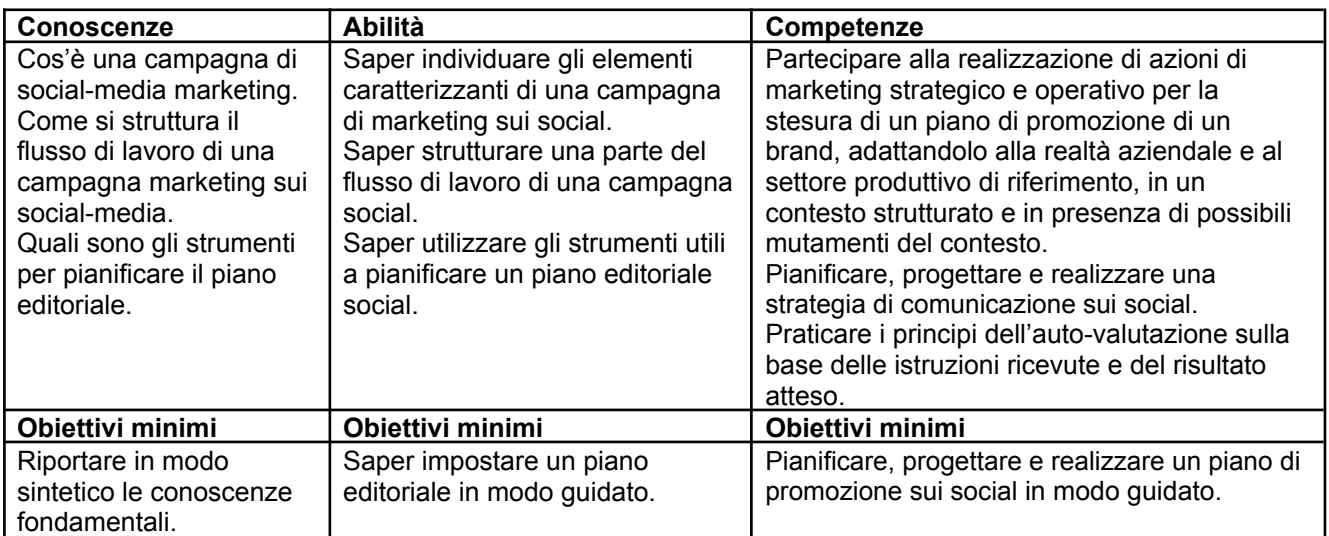

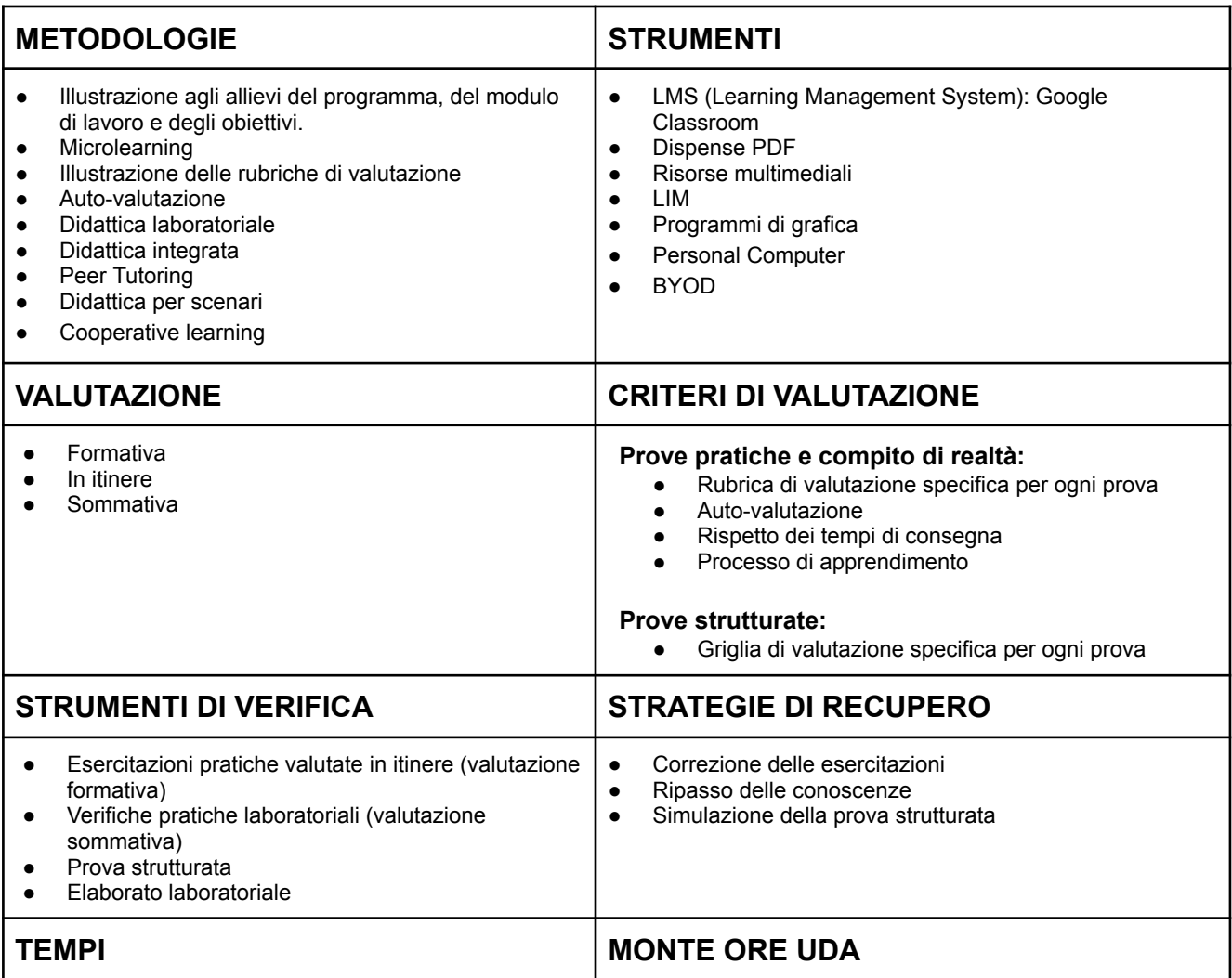

# **MODULO N. 5 - LINGUAGGIO SQL: LIVELLO BASE**

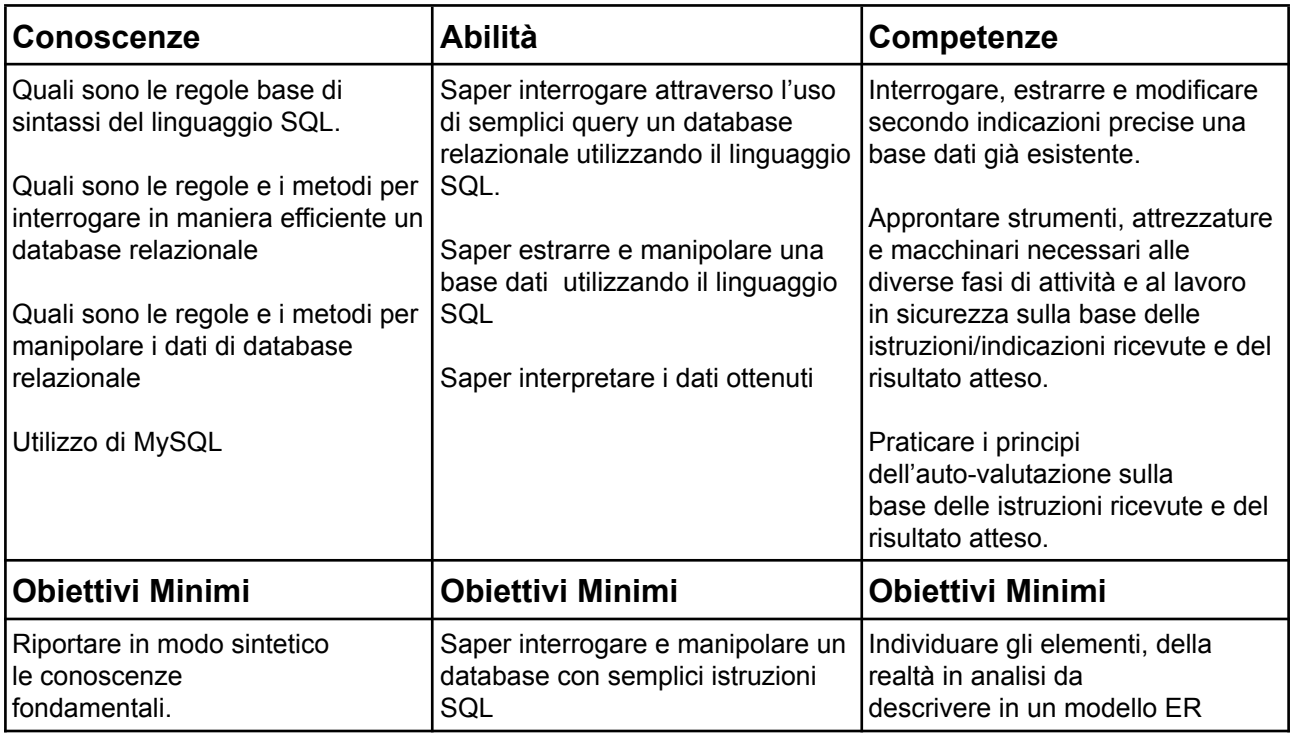

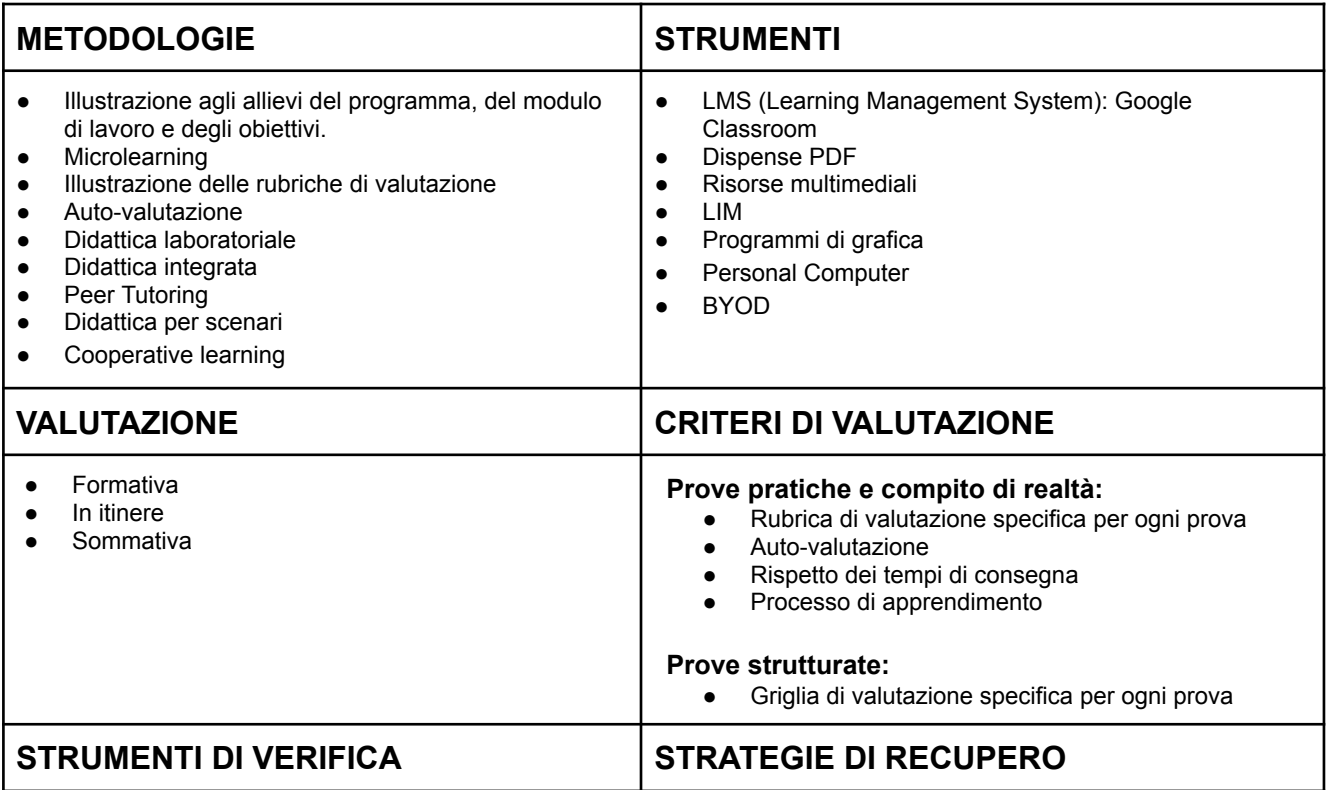

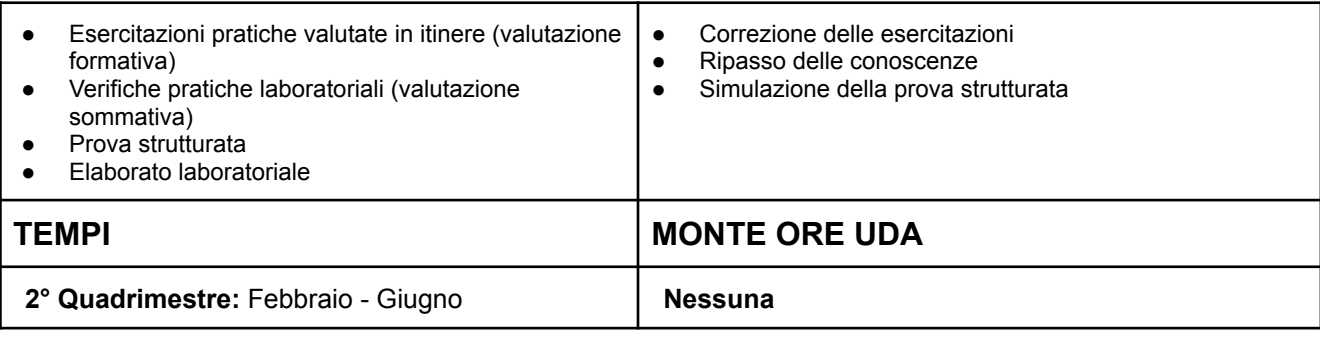

# **MODULO N. 6 - WORDPRESS ADVANCED LEVEL**

# **UDA: COOPERANDO SI IMPARA**

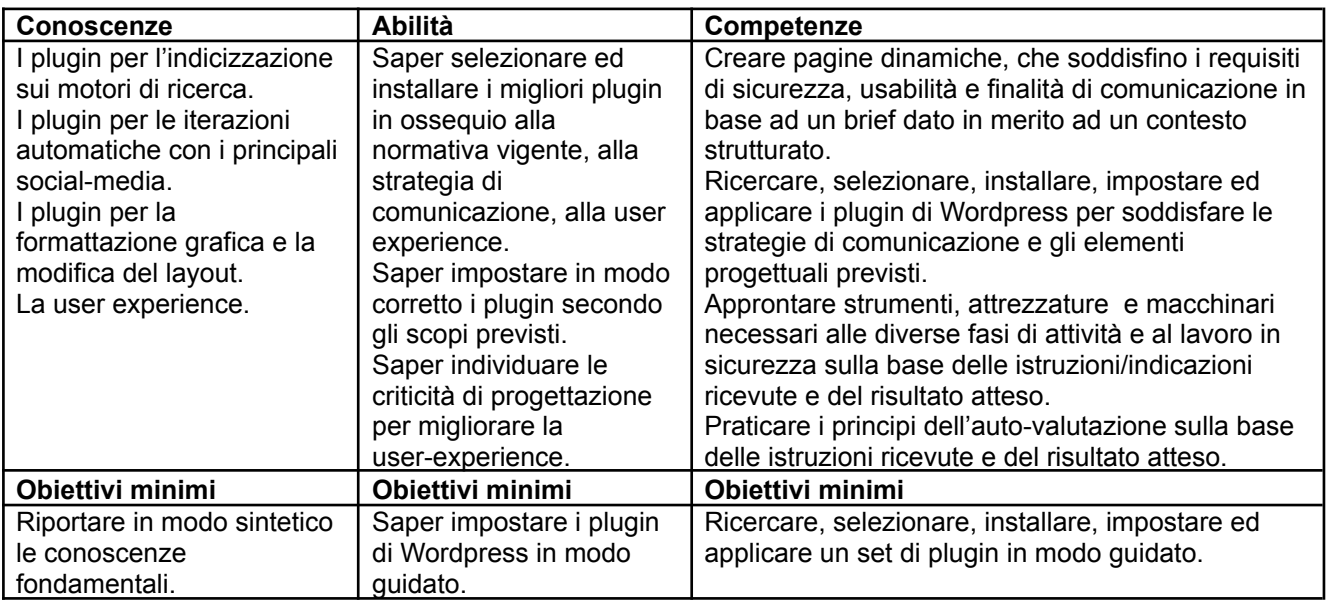

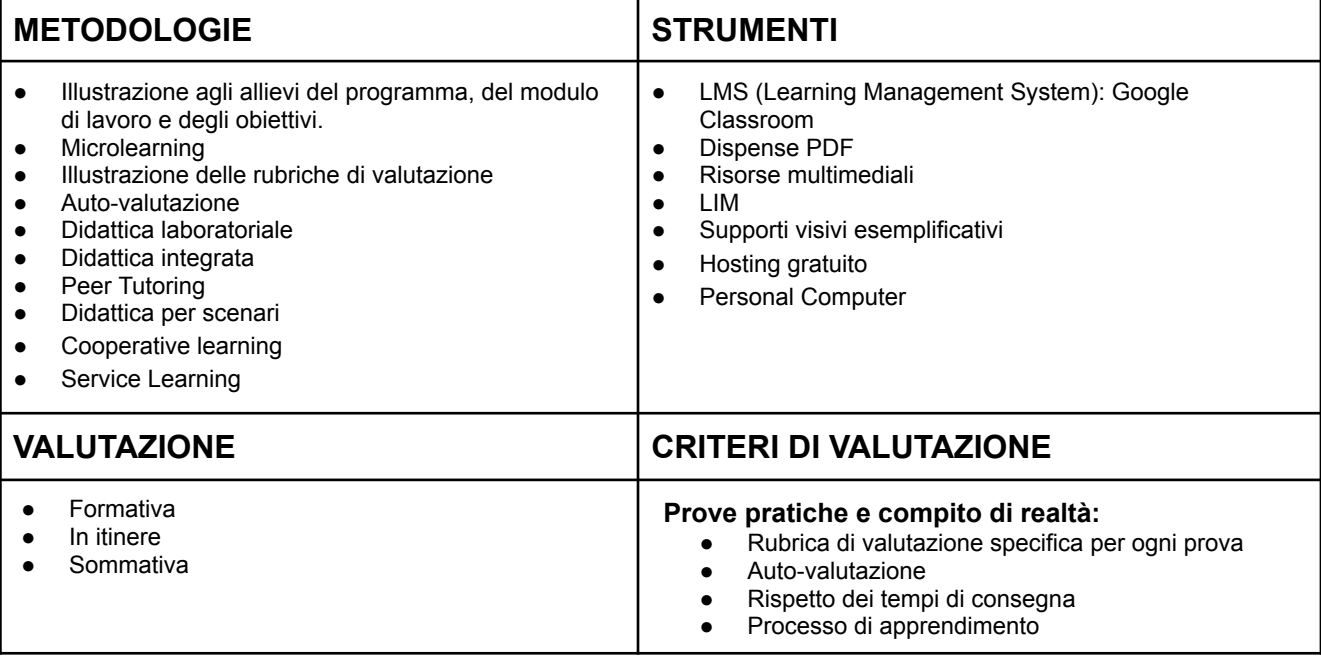

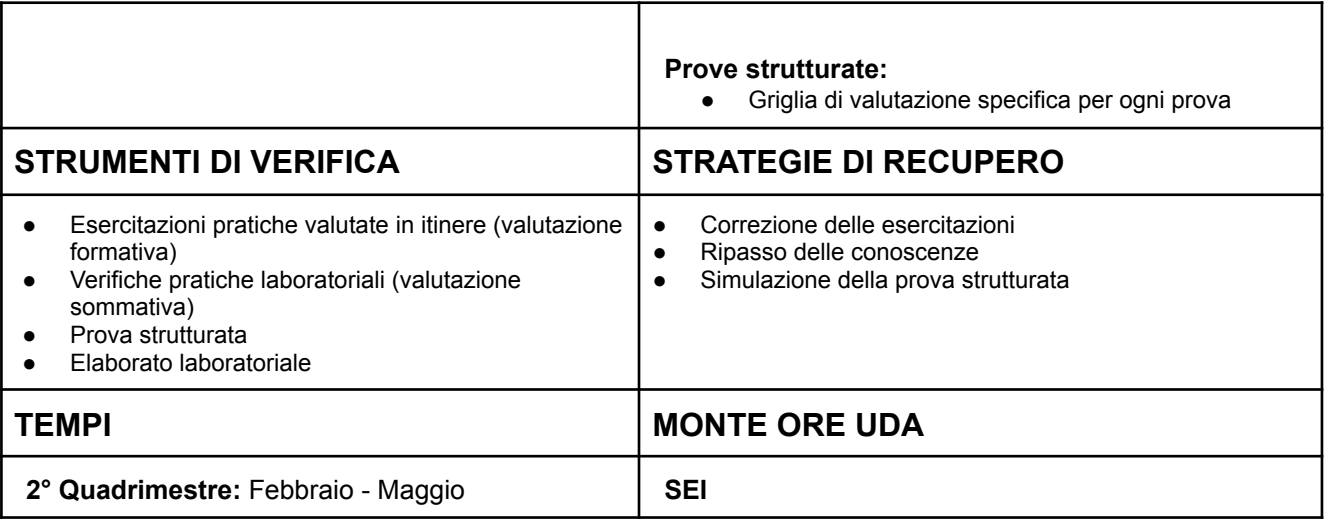

\_\_\_\_\_\_\_\_\_\_\_\_\_\_\_\_\_\_\_\_\_\_\_\_\_\_

\_\_\_\_\_\_\_\_\_\_\_\_\_\_\_\_\_\_\_\_\_\_\_\_\_\_